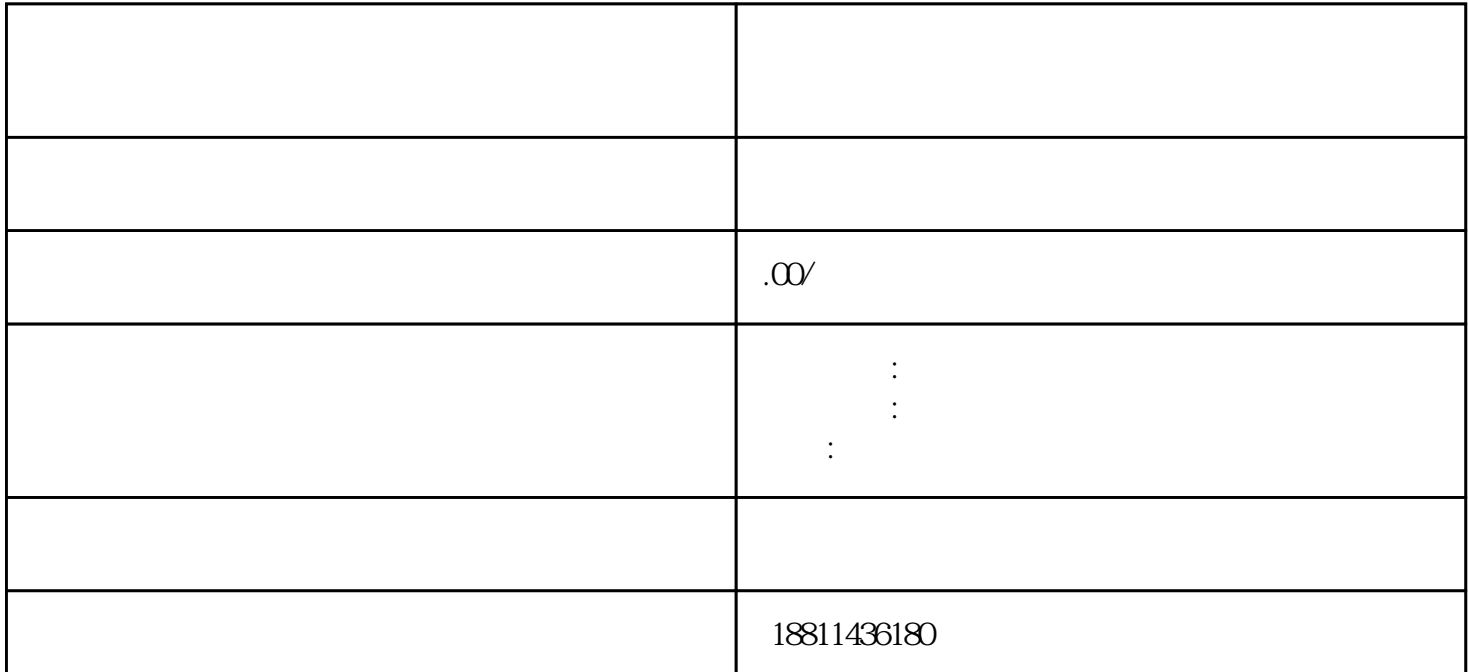

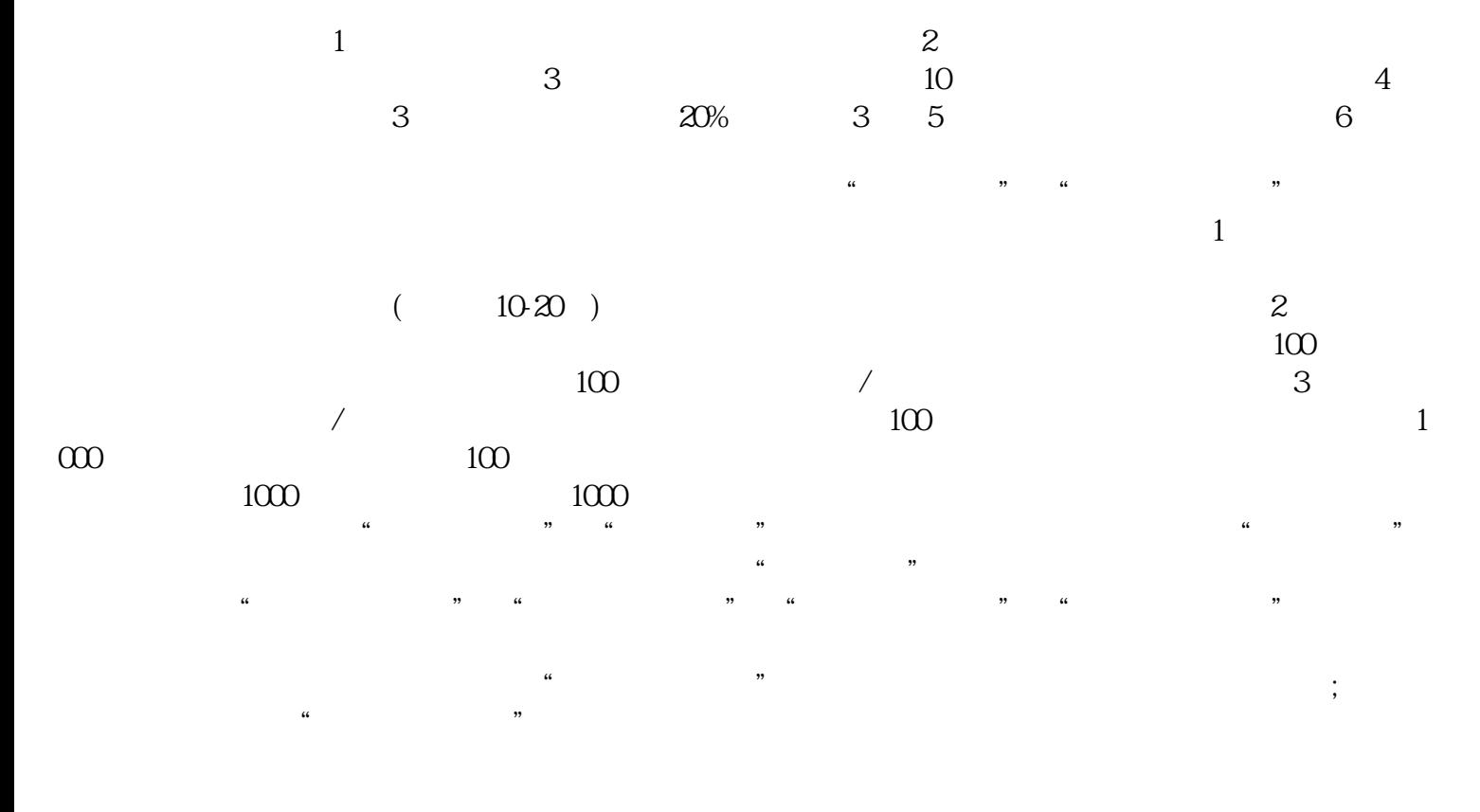

 $\ddotsc$  $(PDF \t)$  PDF  $\alpha$  , and  $\alpha$  , and  $\alpha$  , and  $\alpha$  or  $\alpha$  ,  $\alpha$  ,  $\alpha$  $\frac{1}{2}$  and  $\frac{1}{2}$  and  $\frac{1}{2}$  a  $\frac{a}{2}$  , which are the contract of  $\frac{a}{2}$  , which are the contract of  $\frac{a}{2}$ 

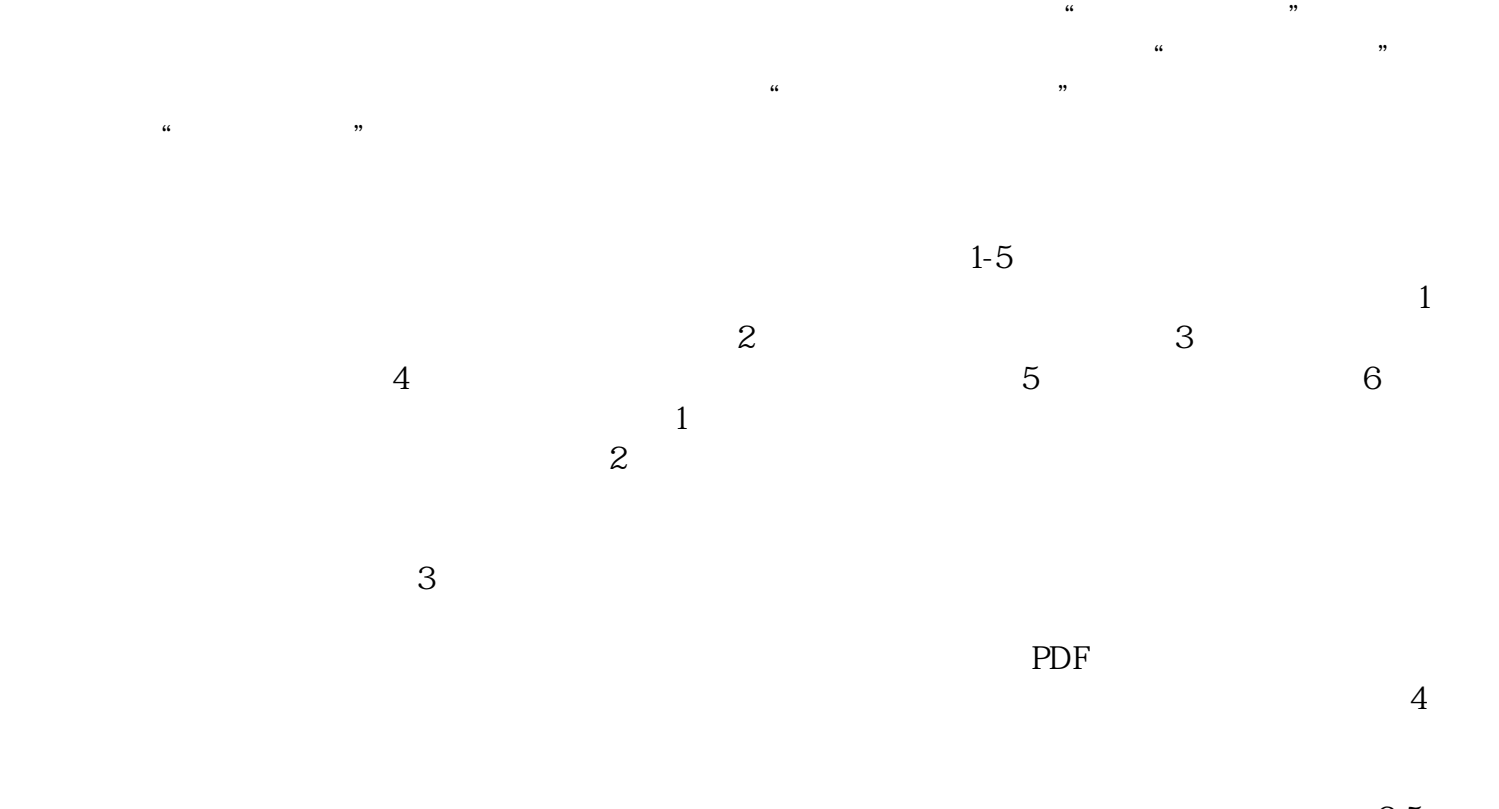

, and the contract of the state  $3-5$  $\kappa$  $1$ 

 $\frac{1}{\alpha}$ 

 $30 \thinspace$  CA

"的经营理念服务广大顾客。